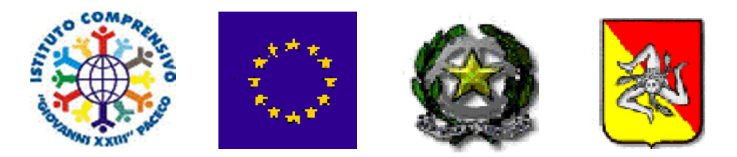

#### ISTITUTO COMPRENSIVO AD INDIRIZZO MUSICALE "GIOVANNI XXIII" Via M. Gabriele Asaro - 91027 PACECO (TP)

0923/881297 - C.F.: 80005560810 - C.M.:TPIC83300L E-MAIL: tpic83300l@istruzione.it P.E.C.: tpic83300l@pec.istruzione.it Sito Web: www.icpaceco.edu.it

#### PIANO PER LA DIDATTICA DIGITALE INTEGRATA

#### IL CONSIGLIO D'ISTITUTO

- **VISTO** il D.Lgs. 16 aprile 1994, n. 297, Testo Unico delle disposizioni legislative vigenti in materia di istruzione, relative alle scuole di ogni ordine e grado;
- **VISTO** il D.P.R. 8 marzo 1999, n. 275, Regolamento dell'autonomia scolastica;
- **VISTA** la Legge 13 luglio 2015, n. 107, Riforma del sistema nazionale di istruzione e formazione e delega per il riordino delle disposizioni legislative vigenti;
- **VISTO** il D.Lgs. 9 aprile 2008, n. 81, Testo Unico in materia di tutela della salute e della sicurezza nei luoghi di lavoro;
- **VISTA** la Legge 22 maggio 2020, n. 35, Conversione in legge, con modificazioni, del decreto-legge 25 marzo 2020, n. 19, recante misure urgenti per fronteggiare l'emergenza epidemiologica da  $COVID-19$ ;
- **VISTA** la Legge 6 giugno 2020, n. 41, Conversione in legge con modificazioni del decreto-legge 8 aprile 2020, n. 22, recante misure urgenti sulla regolare conclusione e l'ordinato avvio dell'anno scolastico e sullo svolgimento degli esami di Stato;
- **VISTO** il D.M. 26 giugno 2020, n. 39, Adozione del Documento per la pianificazione delle attività scolastiche, educative e formative in tutte le Istituzioni del Sistema nazionale di Istruzione per l'anno scolastico 2020/2021 (Piano scuola 2020/2021);
- **VISTA** l'O.M. 23 luglio 2020, n. 69;
- **VISTO** il D.M. 7 agosto 2020, n. 89, Adozione delle Linee guida sulla Didattica digitale integrata, di cui al Decreto del Ministro dell'Istruzione 26 giugno 2020, n. 39;
- **VISTO** il C.C.N.L. comparto Istruzione e Ricerca 2016-2018 del 19 aprile 2018;
- **VISTO** il C.C.N.L. comparto Scuola 2006-2009 del 29 novembre 2007;
- **VISTO** il Protocollo d'intesa per garantire l'avvio dell'anno scolastico nel rispetto delle regole di sicurezza per il contenimento della diffusione di COVID-19 del 6 agosto 2020;
- **VISTO** il Regolamento di Istituto recante misure di prevenzione e contenimento della diffusione del SARS-CoV-2 approvato dal Consiglio di Istituto nella seduta del 09/09/2020;
- **CONSIDERATE** le Linee guida e le Note in materia di contenimento della diffusione del SARS-CoV-2 in ambito scolastico e l'avvio in sicurezza dell'anno scolastico 2020/2021 emanate dal Comitato Tecnico-Scientifico e dai diversi Uffici Scolastici Regionali;
- **CONSIDERATE** le esigenze del Piano Triennale dell'Offerta Formativa 2019-2022 approvato nella seduta del Consiglio di Istituto del 06 Novembre 2019;
- **CONSIDERATA** la delibera del Consiglio d'Istituto del 09/09/2020 che fissa l'inizio delle lezioni

per l'anno scolastico 2020/2021 al 21 settembre 2020;

- **CONSIDERATA** l'esigenza primaria di garantire misure di prevenzione e mitigazione del rischio di trasmissione del contagio da SARS-CoV-2 tenendo conto del contesto specifico dell'Istituzione scolastica e dell'organico dell'autonomia a disposizione;
- **CONSIDERATA** l'esigenza di garantire il diritto all'apprendimento degli studenti nel rispetto del principio di equità educativa e dei bisogni educativi speciali individuali;
- **CONSIDERATA** l'esigenza di garantire la qualità dell'offerta formativa in termini di maggior integrazione tra le modalità didattiche in presenza e a distanza con l'ausilio delle piattaforme digitali e delle nuove tecnologie in rapporto all'esigenza di prevenire e mitigare il rischio di contagio da SARS-CoV-2,

#### DELIBERA

l'approvazione del presente Piano di Istituto per la Didattica digitale integrata (DDI).

#### **Art. 1 – Finalità, ambito di applicazione e informazione**

1. Il presente piano individua le modalità di attuazione della Didattica digitale integrata dell'Istituto Comprensivo "Giovanni XXIII" – Paceco (TP).

2. Il Regolamento è redatto tenendo conto delle norme e dei documenti elencati in premessa ed è approvato, su impulso del Dirigente scolastico, dal Collegio dei docenti, l'organo collegiale responsabile dell'organizzazione delle attività didattiche ed educative della Scuola, e dal Consiglio d'Istituto, l'organo di indirizzo politico-amministrativo e di controllo della scuola che rappresenta tutti i componenti della comunità scolastica.

3. Il presente Regolamento ha validità a partire dall'anno scolastico 2020/2021 e può essere modificato dal Collegio dei docenti e dal Consiglio di Istituto anche su proposta delle singole componenti scolastiche e degli Organi collegiali, previa informazione e condivisione da parte della comunità scolastica.

4. Il Dirigente Scolastico consegna o invia tramite posta elettronica a tutti i membri della comunità scolastica il presente Regolamento e ne dispone la pubblicazione sul sito web istituzionale della Scuola.

#### **Art. 2 - Premesse**

1. A seguito dell'emergenza sanitaria da SARS-CoV-2, il D.L. 8 aprile 2020, n. 22, convertito, con modificazioni, con Legge 6 giugno 2020, n. 41, all'articolo 2, comma 3, stabilisce che il personale docente assicura le prestazioni didattiche nelle modalità a distanza, utilizzando strumenti informatici o tecnologici a disposizione, ed integra pertanto l'obbligo, prima vigente solo per i dirigenti scolastici, di "attivare" la didattica a distanza mediante adempimenti dirigenziali relativi all'organizzazione dei tempi di erogazione, degli strumenti tecnologici, degli aiuti per sopperire alle difficoltà delle famiglie e dei docenti privi di sufficiente connettività.

2. Per Didattica Digitale Integrata (DDI) si intende la metodologia innovativa di insegnamentoapprendimento, rivolta a tutti gli studenti dell'Istituto Comprensivo, come modalità didattica complementare che integra o, in condizioni di emergenza, sostituisce, la tradizionale esperienza di scuola in presenza con l'ausilio di piattaforme digitali e delle nuove tecnologie.

3. La DDI è lo strumento didattico che consente di garantire il diritto all'apprendimento delle

studentesse e degli studenti sia in caso di nuovo *lockdown*, sia in caso di quarantena, isolamento fiduciario di singoli insegnanti, studentesse e studenti, che di interi gruppi classe. La DDI è orientata anche alle studentesse e agli studenti che presentano fragilità nelle condizioni di salute, opportunamente attestate e riconosciute, consentendo a questi per primi di poter fruire della proposta didattica dal proprio domicilio, in accordo con le famiglie.

4.La DDI è uno strumento utile anche per far fronte a particolari esigenze di apprendimento delle studentesse e degli studenti, quali quelle dettate da assenze prolungate per ospedalizzazione, terapie mediche, esigenze familiari, pratica sportiva ad alto livello, etc.

5. La DDI consente di integrare e arricchire la didattica quotidiana in presenza. In particolare, la DDI è uno strumento utile per

- Gli approfondimenti disciplinari e interdisciplinari;
- La personalizzazione dei percorsi e il recupero degli apprendimenti;
- Lo sviluppo di competenze disciplinari e personali;
- Il miglioramento dell'efficacia della didattica in rapporto ai diversi stili di apprendimento (sensoriale: visuale, uditivo, verbale o cinestesico, globale-analitico, sistematico-intuitivo, esperienziale, etc.);
- Rispondere alle esigenze dettate da bisogni educativi speciali (disabilità, disturbi specifici dell'apprendimento, svantaggio linguistico, etc.).

6. Le Attività Integrate Digitali (AID) possono essere distinte in due modalità, sulla base dell'interazione tra insegnante e gruppo di studenti. Le due modalità concorrono in maniera sinergica al raggiungimento degli obiettivi di apprendimento e allo sviluppo delle competenze personali e disciplinari:

- Attività sincrone, ovvero svolte con l'interazione in tempo reale tra gli insegnanti e il gruppo di studenti. In particolare, sono da considerarsi attività sincrone
	- o Le videolezioni in diretta, intese come sessioni di comunicazione interattiva audiovideo in tempo reale, comprendenti anche la verifica orale degli apprendimenti;
	- o Lo svolgimento di compiti quali la realizzazione di elaborati digitali o la risposta a test più o meno strutturati con il monitoraggio in tempo reale da parte dell'insegnante, ad esempio utilizzando applicazioni quali "Google Documenti";
	- o Qualsiasi modalità di verifica svolta in DDI non può portare alla produzione di materiali cartacei, salvo particolari esigenze, correlate a singole discipline o a particolari bisogni degli alunni.
- Attività asincrone, ovvero senza l'interazione in tempo reale tra gli insegnanti e il gruppo di studenti. Sono da considerarsi attività asincrone le attività strutturate e documentabili, svolte con l'ausilio di strumenti digitali, quali
	- o L'attività di approfondimento individuale o di gruppo con l'ausilio di materiale didattico digitale fornito o indicato dall'insegnante;
	- o La visione di videolezioni, documentari o altro materiale video predisposto o indicato dall'insegnante;
	- o Esercitazioni, risoluzione di problemi, produzione di relazioni e rielaborazioni in forma scritta/multimediale o realizzazione di artefatti digitali nell'ambito di un project work.

Pertanto, non rientra tra le AID asincrone la normale attività di studio autonomo dei contenuti

disciplinari da parte delle studentesse e degli studenti, ma le AID asincrone vanno intese come attività di insegnamento-apprendimento strutturate e documentabili, che prevedono lo svolgimento autonomo da parte delle studentesse e degli studenti di compiti precisi assegnati di volta in volta, anche su base plurisettimanale o diversificati per piccoli gruppi.

7. Le unità di apprendimento online possono anche essere svolte in modalità mista, ovvero alternando momenti di didattica sincrona con momenti di didattica asincrona anche nell'ambito della stessa lezione. Combinando opportunamente la didattica sincrona con la didattica asincrona è possibile realizzare esperienze di apprendimento significative ed efficaci in modalità capovolta o episodi di apprendimento situato (EAS), con una prima fase di presentazione/consegna, una fase di confronto/produzione autonoma o in piccoli gruppi e un'ultima fase plenaria di verifica/restituzione.

8. La progettazione della DDI deve tenere conto del contesto e assicurare la sostenibilità delle attività proposte, un adeguato equilibrio tra le AID sincrone e asincrone, nonché un generale livello di inclusività nei confronti degli eventuali Bisogni Educativi Speciali, evitando che i contenuti e le metodologie siano la mera trasposizione online di quanto solitamente viene svolto in presenza. Il materiale didattico fornito agli studenti deve inoltre tenere conto dei diversi stili di apprendimento e degli eventuali strumenti compensativi da impiegare, come stabilito nei Piani Didattici Personalizzati e nei Piani Educativi Individualizzati, nell'ambito della didattica speciale.

9. La proposta della DDI deve inserirsi in una cornice pedagogica e metodologica condivisa che promuova l'autonomia e il senso di responsabilità delle studentesse e degli studenti, e garantisca omogeneità all'offerta formativa dell'istituzione scolastica, nel rispetto dei traguardi di apprendimento fissati dalle Linee guida e dalle Indicazioni nazionali per i diversi percorsi di studio, e degli obiettivi specifici di apprendimento individuati nel Curricolo d'istituto.

10. I docenti per le attività di sostegno concorrono, in stretta correlazione con i colleghi, allo sviluppo delle unità di apprendimento per la classe curando l'interazione tra gli insegnanti e tutte le studentesse e gli studenti, sia in presenza che attraverso la DDI, mettendo a punto materiale individualizzato o personalizzato da far fruire alla studentessa o allo studente con disabilità in accordo con quanto stabilito nel Piano Educativo Individualizzato.

11. L'Animatore digitale e i docenti del Team di innovazione digitale garantiscono il necessario sostegno alla DDI, progettando e realizzando

- Attività di formazione interna e supporto rivolte al personale scolastico docente e non docente, anche attraverso la creazione e/o la condivisione di guide e tutorial in formato digitale e la definizione di procedure per la corretta conservazione e/o la condivisione di atti amministrativi e dei prodotti delle attività collegiali, dei gruppi di lavoro e della stessa attività didattica;
- Attività di alfabetizzazione digitale rivolte alle studentesse e agli studenti dell'Istituto, anche attraverso il coinvolgimento di quelli più esperti, finalizzate all'acquisizione delle abilità di base per l'utilizzo degli strumenti digitali e, in particolare, delle piattaforme in dotazione alla Scuola per le attività didattiche.

#### **Art. 3 - Piattaforme digitali in dotazione e loro utilizzo**

1. Le piattaforme digitali istituzionali in dotazione all'Istituto sono

- Il Registro elettronico "Axios".
- La *Google Suite for Education* (o *GSuite*), fornita gratuitamente da Google a tutti gli istituti scolastici con la possibilità di gestire fino a 10.000 account utente. La GSuite in dotazione all'Istituto è associata al dominio della scuola e comprende un insieme di applicazioni sviluppate direttamente da Google, quali Gmail, Drive, Calendar, Documenti, Fogli, Presentazioni, Moduli, Meet, Classroom, o sviluppate da terzi e integrabili nell'ambiente, alcune delle quali particolarmente utili in ambito didattico.

Ciascun docente, nell'ambito della DDI, può comunque integrare l'uso delle piattaforme istituzionali con altre applicazioni web che consentano di documentare le attività svolte, sulla base delle specifiche esigenze di apprendimento delle studentesse e degli studenti.

2. Nell'ambito delle AID in modalità sincrona, gli insegnanti firmano il Registro di classe in corrispondenza delle ore di lezione svolte come da orario settimanale delle lezioni sincrone della classe. Nelle note l'insegnante specifica l'argomento trattato e/o l'attività svolta.

3. Nell'ambito delle AID in modalità sincrona e asincrona, gli insegnanti avranno cura di evitare sovrapposizioni con le altre discipline che possano determinare un carico di lavoro eccessivo.

4. L'insegnante crea, per ciascuna disciplina di insegnamento e per ciascuna classe, un corso su "Google Classroom" da nominare come segue: Classe Anno scolastico – Disciplina (ad esempio: 1A 2020/2021 – Italiano), come ambiente digitale di riferimento per la gestione dell'attività didattica sincrona ed asincrona. L'insegnante invita al corso tutte le studentesse e gli studenti della classe utilizzando gli indirizzi email di ciascuno.

#### **Art. 4 - Quadri orari settimanali, organizzazione della DDI come strumento unico e metodologie didattiche**

1. Nel caso sia necessario attuare l'attività didattica interamente in modalità a distanza, ad esempio in caso di nuovo *lockdown* o di misure di contenimento della diffusione del SARS-CoV-2 che interessano per intero uno o più gruppi classe, la programmazione delle AID in modalità sincrona segue un quadro orario settimanale delle lezioni stabilito con determina del Dirigente Scolastico.

**Scuola dell'infanzia**: l'aspetto più importante è mantenere il contatto con i bambini e con le famiglie. Le attività, oltre ad essere accuratamente progettate in relazione ai materiali, agli spazi domestici e al progetto pedagogico, saranno calendarizzate evitando improvvisazioni ed estemporaneità nelle proposte in modo da favorire il coinvolgimento attivo dei bambini. Diverse possono essere le modalità di contatto: dalla videochiamata, al messaggio per il tramite del rappresentante di sezione o anche la videoconferenza, per mantenere il rapporto con gli insegnanti e gli altri compagni. Tenuto conto dell'età degli alunni, è preferibile proporre piccole esperienze, brevi filmati o file audio.

**Scuola del primo ciclo**: assicurare almeno quindici ore settimanali di didattica in modalità sincrona con l'intero gruppo classe (dieci ore per le classi prime della scuola primaria), organizzate anche in maniera flessibile, in cui costruire percorsi disciplinari e interdisciplinari, con possibilità di prevedere ulteriori attività in piccolo gruppo, nonché proposte in modalità asincrona secondo le metodologie ritenute più idonee.

**Scuola secondarie di primo grado (ad indirizzo musicale)**: assicurare agli alunni, attraverso l'acquisto da parte della scuola di servizi web o applicazioni che permettano l'esecuzione in sincrono, sia le lezioni individuali di strumento che le ore di musica d'insieme.

2. In tal caso, ciascun insegnante completerà autonomamente, in modo organizzato e coordinato

con i colleghi del Consiglio di classe, il proprio monte ore disciplinare, con AID in modalità asincrona. Il monte ore disciplinare non comprende l'attività di studio autonomo della disciplina normalmente richiesto alla studentessa o allo studente al di fuori delle AID asincrone.

3. La riduzione del monte ore delle attività didattiche, in modalità sincrona, sarà effettuata come riportato nella Tabella "A" allegata al presente documento.

E' stabilita:

- Per motivi di carattere didattico, legati ai processi di apprendimento delle studentesse e degli studenti, in quanto la didattica a distanza non può essere intesa come una mera trasposizione online della didattica in presenza;
- Per la necessità di salvaguardare, in rapporto alle ore da passare al computer, la salute e il benessere sia degli insegnanti che delle studentesse e degli studenti, in tal caso equiparabili per analogia ai lavoratori in *smart working*.
- 4. Di ciascuna AID asincrona l'insegnante stima l'impegno richiesto al gruppo di studenti in termini di numero di ore, stabilendo dei termini per la consegna/restituzione che tengano conto del carico di lavoro complessivamente richiesto al gruppo classe e bilanciando, opportunamente, le attività da svolgere con l'uso di strumenti digitali con altre tipologie di studio al fine di garantire la salute delle studentesse e degli studenti.
- 5. Sarà cura dell'insegnante coordinatore di classe monitorare il carico di lavoro assegnato agli studenti tra attività sincrone/asincrone e online/offline, in particolare le possibili sovrapposizioni di verifiche o di termini di consegna di AID asincrone di diverse discipline.
- 6. Le consegne relative alle AID asincrone sono assegnate dal lunedì al venerdì, entro le ore 14:00 e i termini per le consegne sono fissati, sempre dal lunedì al venerdì, entro le ore 19:00, per consentire agli studenti di organizzare la propria attività di studio, lasciando alla scelta personale della studentessa o dello studente lo svolgimento di attività di studio autonoma anche durante il fine settimana. L'invio di materiale didattico in formato digitale è consentito fino alle ore 19:00, dal lunedì al venerdì, salvo diverso accordo tra l'insegnante e il gruppo di studenti.
- 7. Nel percorso didattico andranno inseriti anche i supporti per gli alunni BES, per i quali esistono applicazioni informatiche di ausilio che permettono il cambio di carattere, la sintesi vocale, la dettatura vocale o la traduzione simultanea. E'opportuno prevedere specifiche integrazioni e modalità da inserire nel PEI e nel PDP e che gli interventi mantengano l'unitarietà del progetto classe.
- 8. Le metodologie da poter utilizzare in DDI sono diverse. Si suggeriscono: lezioni in videoconferenza, *flipped classroom*, rielaborazione condivisa e costruzione collettiva della conoscenza, didattica breve, *cooperative learning*, *debate*, ecc.
- 9. La scuola, se necessario individua nei consigli di classe/dipartimenti, oltre alle figure istituzionalmente previste quali animatori e team digitale, dei "tutor degli apprendimenti", che sostengano gli alunni nelle fasi legate al passaggio dall'aula allo schermo, sempre con una particolare attenzione per gli alunni con Bisogni Educativi Speciali.
- 10. Gli incontri scuola-famiglia si programmeranno in modalità online, come da Regolamento d'Istituto.

#### **Art. 5 – Modalità di svolgimento delle attività sincrone**

1. Nel caso di videolezioni rivolte all'interno gruppo classe e/o programmate nell'ambito dell'orario settimanale, l'insegnante avvierà direttamente la videolezione utilizzando Google Meet all'interno di Google Classroom, in modo da rendere più semplice e veloce l'accesso al meeting delle studentesse e degli studenti.

2. Nel caso di videolezioni individuali o per piccoli gruppi, o altre attività didattiche in videoconferenza (incontri con esperti, etc.), l'insegnante invierà l'invito al meeting su Google Meet creando un nuovo evento sul proprio Google Calendar, specificando che si tratta di una videoconferenza con Google Meet e invitando a partecipare le studentesse, gli studenti e gli altri soggetti interessati tramite il loro indirizzo email individuale o di gruppo. In relazione a particolari esigenze, possono essere utilizzate applicazioni diverse, a discrezione del docente.

3. All'inizio del meeting, l'insegnante avrà cura di rilevare la presenza delle studentesse e degli studenti e le eventuali assenze. L'assenza alle videolezioni programmate da orario settimanale deve essere giustificata alla stregua delle assenze dalle lezioni in presenza.

4. Durante lo svolgimento delle videolezioni alle studentesse e agli studenti è richiesto il rispetto delle seguenti regole:

- Accedere al meeting con puntualità, secondo quanto stabilito dall'orario settimanale delle videolezioni o dall'insegnante. Il link di accesso al meeting è strettamente riservato, pertanto è fatto divieto a ciascuno di condividerlo con soggetti esterni alla classe o all'Istituto;
- Accedere al meeting sempre con microfono disattivato. L'eventuale attivazione del microfono è richiesta dall'insegnante o consentita dall'insegnante su richiesta della studentessa o dello studente.
- In caso di ingresso in ritardo, non interrompere l'attività in corso. I saluti iniziali possono essere scambiati velocemente sulla chat;
- Partecipare ordinatamente al meeting. Le richieste di parola sono rivolte all'insegnante sulla chat o utilizzando gli strumenti di prenotazione disponibili sulla piattaforma (alzata di mano, emoticon, etc.);
- Partecipare al meeting con la videocamera attivata che inquadra la studentessa o lo studente stesso in primo piano, in un ambiente adatto all'apprendimento e possibilmente privo di rumori di fondo, con un abbigliamento adeguato e provvisti del materiale necessario per lo svolgimento dell'attività.

La partecipazione al meeting con la videocamera disattivata è consentita solo in casi particolari e su richiesta motivata della studentessa o dello studente all'insegnante prima dell'inizio della sessione. Dopo un primo richiamo, l'insegnante attribuisce una nota disciplinare alle studentesse e agli studenti con la videocamera disattivata senza permesso, li esclude dalla videolezione e l'assenza dovrà essere giustificata.

#### **Art. 6 - Modalità di svolgimento delle attività asincrone**

1. Gli insegnanti progettano e realizzano in autonomia, ma coordinandosi con i colleghi del Consiglio di classe, le AID in modalità asincrona anche su base plurisettimanale.

2. Gli insegnanti utilizzano Google Classroom come piattaforma di riferimento per gestire gli apprendimenti a distanza all'interno del gruppo classe o per piccoli gruppi. Google Classroom consente di creare e gestire i compiti, le valutazioni formative e i feedback dell'insegnante, tenere traccia dei materiali e dei lavori del singolo corso, programmare le videolezioni con Google Meet, condividere le risorse e interagire nello *stream* o via mail.

3. Google Classroom utilizza Google Drive come sistema *cloud* per il tracciamento e la gestione

automatica dei materiali didattici e dei compiti, i quali sono conservati in un *repository* per essere riutilizzati in contesti diversi. Tramite Google Drive è possibile creare e condividere contenuti digitali con le applicazioni collegate, sia incluse nella GSuite, sia prodotte da terzi e rese disponibili sull'intero dominio @icpaceco.edu.it.

 4. Tutte le attività svolte in modalità asincrona devono essere documentabili e, in fase di progettazione delle stesse, va stimato l'impegno orario richiesto alle studentesse e agli studenti ai fini della corretta restituzione del monte ore disciplinare complessivo.

 5. Gli insegnanti progettano e realizzano le AID asincrone in maniera integrata e sinergica rispetto alle altre modalità didattiche a distanza e in presenza sulla base degli obiettivi di apprendimento individuati nella programmazione disciplinare, ponendo particolare attenzione all'aspetto relazionale del dialogo educativo, alla sua continuità, alla condivisione degli obiettivi con le studentesse e gli studenti, alla personalizzazione dei percorsi di apprendimento e alla costruzione di significati.

#### **Art. 7 – Aspetti disciplinari relativi all'utilizzo degli strumenti digitali**

1. Google Meet e, più in generale, Google Suite for Education, possiedono un sistema di controllo molto efficace e puntuale che permette all'amministratore di sistema di verificare quotidianamente i cosiddetti log di accesso alla piattaforma. È possibile monitorare, in tempo reale, le sessioni di videoconferenza aperte, l'orario di inizio/termine della singola sessione, i partecipanti che hanno avuto accesso e il loro orario di ingresso e uscita. La piattaforma è quindi in grado di segnalare tutti gli eventuali abusi, occorsi prima, durante e dopo ogni sessione di lavoro.

2. Gli account personali sul Registro Elettronico e sulla Google Suite for Education sono degli account di lavoro o di studio, pertanto è severamente proibito l'utilizzo delle loro applicazioni per motivi che esulano le attività didattiche, la comunicazione istituzionale della Scuola o la corretta e cordiale comunicazione personale o di gruppo tra insegnanti, studentesse e studenti, nel rispetto di ciascun membro della comunità scolastica, della sua privacy e del ruolo svolto.

3. In particolare, è assolutamente vietato diffondere immagini o registrazioni relative alle persone che partecipano alle videolezioni, disturbare lo svolgimento delle stesse, utilizzare gli strumenti digitali per produrre e/o diffondere contenuti osceni o offensivi.

4. Il mancato rispetto di quanto stabilito nel presente Regolamento da parte delle studentesse e degli studenti può portare all'attribuzione di note disciplinari e all'immediata convocazione a colloquio dei genitori, e, nei casi più gravi, all'irrogazione di sanzioni disciplinari con conseguenze sulla valutazione intermedia e finale del comportamento.

#### **Art. 8 - Percorsi di apprendimento in caso di isolamento o condizioni di fragilità**

1. Nel caso in cui le misure di prevenzione e di contenimento della diffusione del SARS-CoV-2 e della malattia COVID-19, indicate dal Dipartimento di prevenzione territoriale, prevedano l'allontanamento dalle lezioni in presenza di una o più classi, dal giorno successivo prenderanno il via, con apposita determina del Dirigente Scolastico, per le classi individuate e per tutta la durata degli effetti del provvedimento, le attività didattiche a distanza in modalità sincrona e asincrona, sulla base di un orario settimanale appositamente predisposto dal Dirigente Scolastico.

2. Nel caso in cui le misure di prevenzione e di contenimento della diffusione del SARS-CoV-2 e della malattia COVID-19 riguardino singole studentesse, singoli studenti o piccoli gruppi, con apposita determina del Dirigente Scolastico, con il coinvolgimento del Consiglio di classe nonché di altri insegnanti sulla base delle disponibilità nell'organico dell'autonomia, sono attivati dei percorsi

didattici personalizzati o per piccoli gruppi a distanza, in modalità sincrona e/o asincrona e nel rispetto degli obiettivi di apprendimento stabiliti nel Curricolo d'Istituto, al fine di garantire il diritto all'apprendimento dei soggetti interessati.

3. Al fine di garantire il diritto all'apprendimento delle studentesse e degli studenti considerati in condizioni di fragilità nei confronti del SARS-CoV-2, ovvero esposti a un rischio potenzialmente maggiore nei confronti dell'infezione da COVID-19, con apposita determina del Dirigente Scolastico, con il coinvolgimento del Consiglio di classe nonché di altri insegnanti sulla base delle disponibilità nell'organico dell'autonomia, sono attivati dei percorsi didattici personalizzati o per piccoli gruppi a distanza, in modalità sincrona e/o asincrona e nel rispetto degli obiettivi di apprendimento stabiliti nel Curricolo d'Istituto.

4. Nel caso in cui, all'interno di una o più classi il numero di studentesse e studenti interessati dalle misure di prevenzione e contenimento fosse tale da non poter garantire il servizio per motivi organizzativi e/o per mancanza di risorse, con apposita determina del Dirigente Scolastico le attività didattiche si svolgono a distanza per tutte le studentesse e gli studenti delle classi interessate.

#### **Art. 9 - Attività di insegnamento in caso di quarantena, isolamento domiciliare o fragilità**

1. I docenti sottoposti a misure di quarantena o isolamento domiciliare che non si trovano in stato di malattia certificata dal Medico di Medicina Generale o dai medici del Sistema Sanitario Nazionale garantiscono la prestazione lavorativa attivando per le classi a cui sono assegnati le attività didattiche a distanza in modalità sincrona e asincrona, sulla base di un calendario settimanale appositamente predisposto dal Dirigente Scolastico.

2. In merito alla possibilità per il personale docente in condizione di fragilità, individuato e sottoposto a sorveglianza sanitaria eccezionale a cura del Medico competente, di garantire la prestazione lavorativa, anche a distanza, si seguiranno le indicazioni in ordine alle misure da adottare fornite dal Ministero dell'Istruzione in collaborazione con il Ministero della Salute, il Ministero del Lavoro e il Ministero per la Pubblica amministrazione, con il coinvolgimento delle organizzazioni sindacali.

#### **Art. 10 - Criteri di valutazione degli apprendimenti**

1. La valutazione degli apprendimenti realizzati con la DDI segue i criteri di valutazione degli apprendimenti, così come stabiliti dal Collegio Docenti, inseriti nel Piano Triennale dell'Offerta Formativa ed allegati in tabella "B", che tengono conto della qualità dei processi attivati, della disponibilità ed apprendere, a lavorare in gruppo, dell'autonomia, della responsabilità personale e sociale e del processo di autovalutazione, nonché di evidenze empiriche osservabili. In particolare, sono distinte le valutazioni formative svolte dagli insegnanti in itinere, anche attraverso semplici feedback orali o scritti, le valutazioni sommative al termine di uno o più moduli didattici o unità di apprendimento, e le valutazioni intermedie e finali realizzate in sede di scrutinio.

2. L'insegnante riporta sul Registro elettronico gli esiti delle verifiche degli apprendimenti svolte nell'ambito della DDI con le stesse modalità delle verifiche svolte in presenza. Nelle note che accompagnano l'esito della valutazione, l'insegnante indica con chiarezza i nuclei tematici oggetto di verifica, le modalità di verifica e, in caso di valutazione negativa, un giudizio sintetico con le strategie da attuare autonomamente per il recupero.

3. La valutazione degli apprendimenti realizzati con la DDI dalle studentesse e dagli studenti con

bisogni educativi speciali è condotta sulla base dei criteri e degli strumenti definiti e concordati nei Piani didattici personalizzati e nei Piani educativi individualizzati.

#### **Art. 11 – Supporto alle famiglie prive di strumenti digitali**

1. Al fine di offrire un supporto alle famiglie prive di strumenti digitali è istituito annualmente un servizio di comodato d'uso gratuito di personal computer e altri dispositivi digitali, nonché di servizi di connettività, per favorire la partecipazione delle studentesse e degli studenti alle attività didattiche a distanza, sulla base di un apposito Regolamento approvato dal Consiglio di Istituto.

#### **Art. 12 – Aspetti riguardanti la privacy**

1. Gli insegnanti dell'Istituto sono nominati dal Dirigente scolastico quali incaricati del trattamento dei dati personali delle studentesse, degli studenti e delle loro famiglie ai fini dello svolgimento delle proprie funzioni istituzionali e nel rispetto della normativa vigente.

2. Le studentesse, gli studenti e chi ne esercita la responsabilità genitoriale

- a) Prendono visione dell'Informativa sulla privacy dell'Istituto ai sensi dell'art. 13 del Regolamento UE 2016/679 (GDPR);
- b) Sottoscrivono la dichiarazione liberatoria sull'utilizzo della Google Suite for Education, comprendente anche l'accettazione della Netiquette ovvero dell'insieme di regole che disciplinano il comportamento delle studentesse e degli studenti in rapporto all'utilizzo degli strumenti digitali;
- c) Sottoscrivono il Patto educativo di corresponsabilità che comprende impegni specifici per prevenire e contrastare eventuali fenomeni di bullismo e cyber bullismo, e impegni riguardanti la DDI.

#### **Approvato dal Consiglio di Istituto con Delibera n° 75 del 17/09/2020**

### **ALLEGATI**

# Allegato "A"

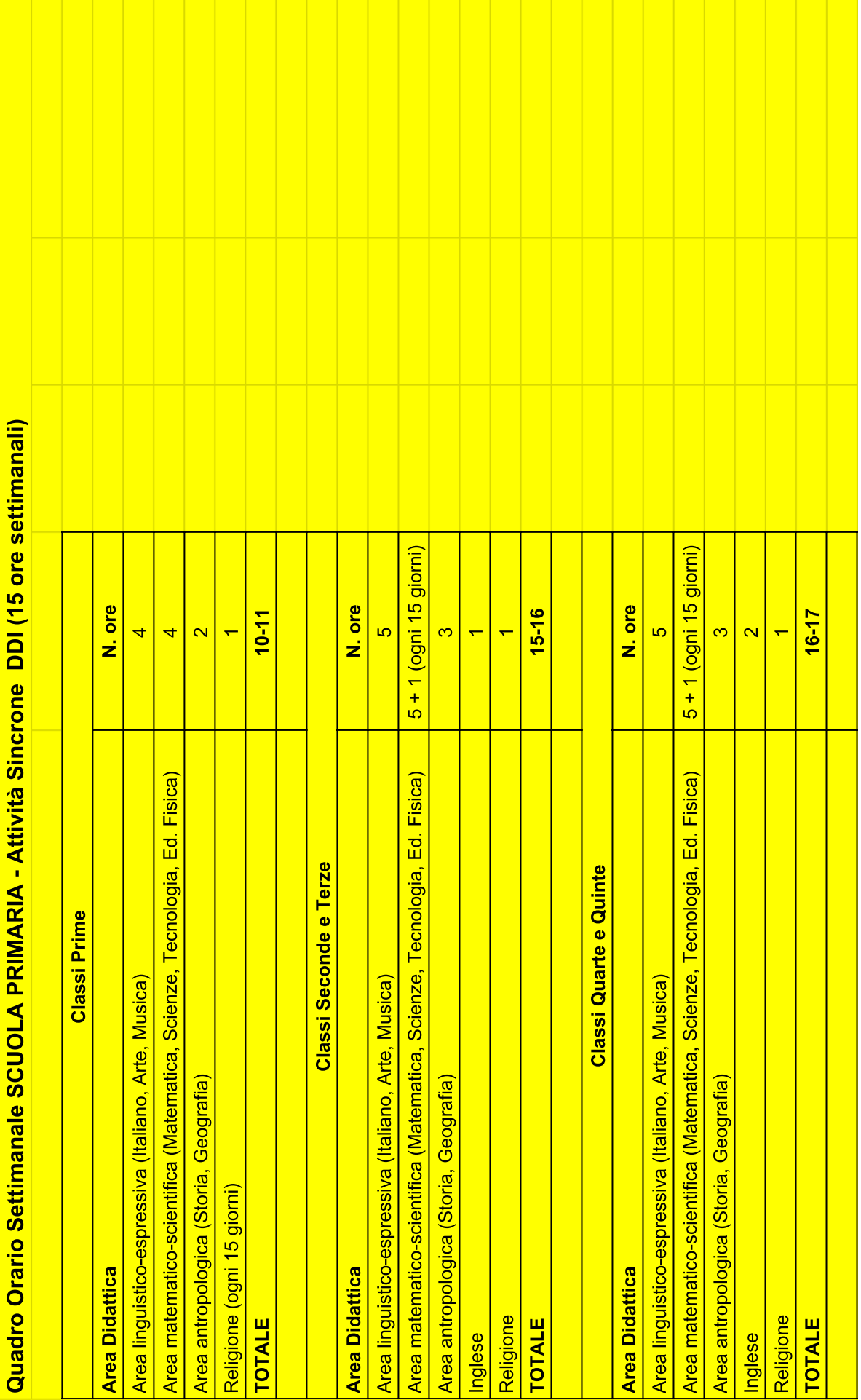

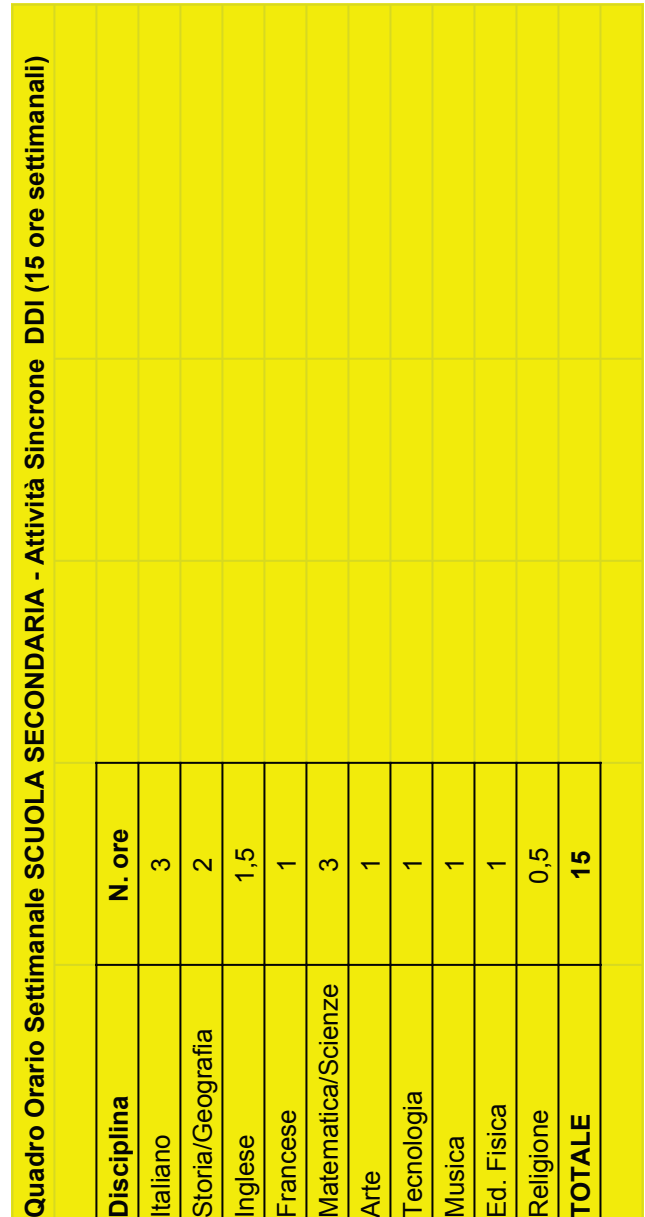

#### **Allegato "B"**

#### I.C. "GIOVANNI XXIII" PACECO (TP) - GRIGLIA DI VALUTAZIONE - Scuola dell'infanzia - 3 ANNI

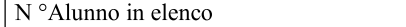

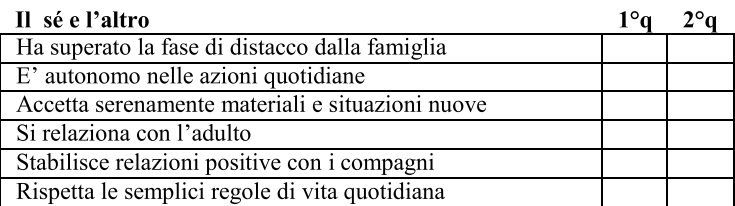

#### Il corpo e il movimento

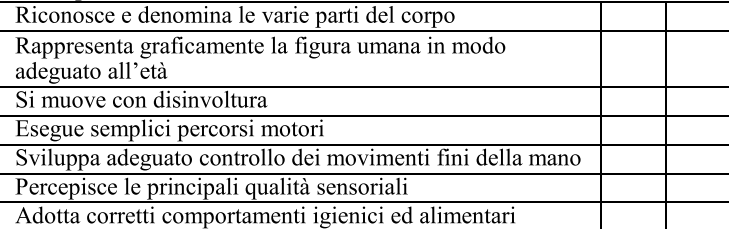

#### I discorsi e le parole

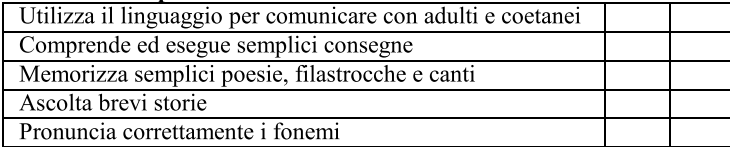

#### Immagini, suoni, colori

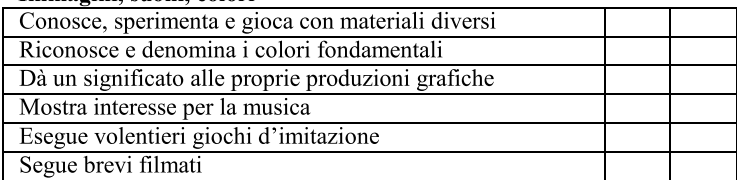

#### La conoscenza del mondo

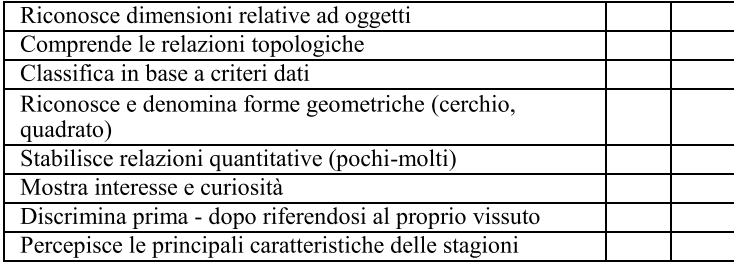

#### Legenda: TR Totalmente Raggiunto - PR Parzialmente Raggiunto - R Raggiunto

#### L.C. "GIOVANNI XXIII" PACECO (TP) – GRIGLIA DI VALUTAZIONE – Scuola dell'infanzia – 4 ANNI

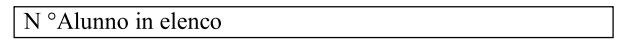

#### Il sé e l'altro

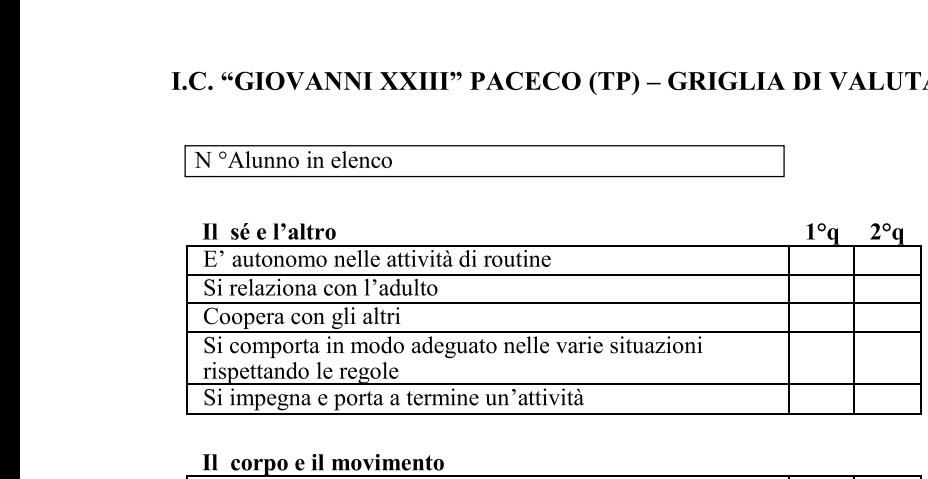

#### <u>Il corpo e il movimento – </u>

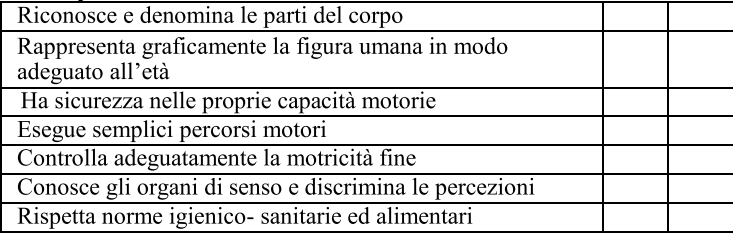

#### <u>l discorsi e le parole</u>

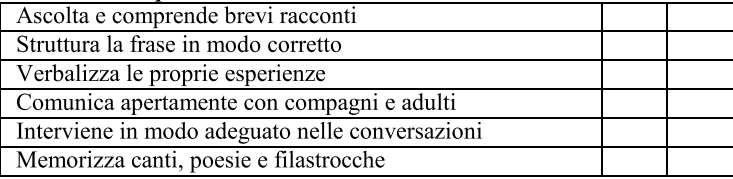

#### <u>1mmagini, suoni, colori –</u><br>...

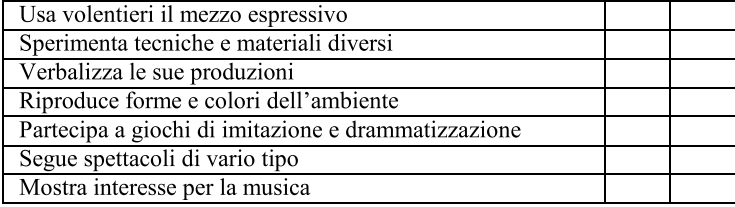

#### Ľ. <u>La conoscenza del mondo</u>

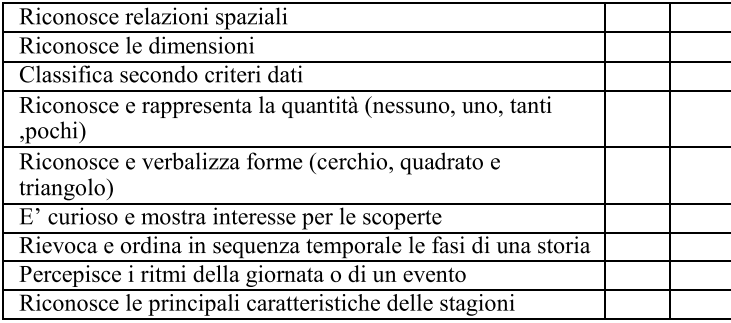

#### Legenda: TR Totalmente Raggiunto - PR Parzialmente Raggiunto - R Raggiunto

#### LC. "GIOVANNI XXIII" PACECO (TP) – GRIGLIA DI VALUTAZIONE – Scuola dell'infanzia – 5 ANNI

 $\overline{\mathbf{N}^{\circ}}$ N Alunno in elenco

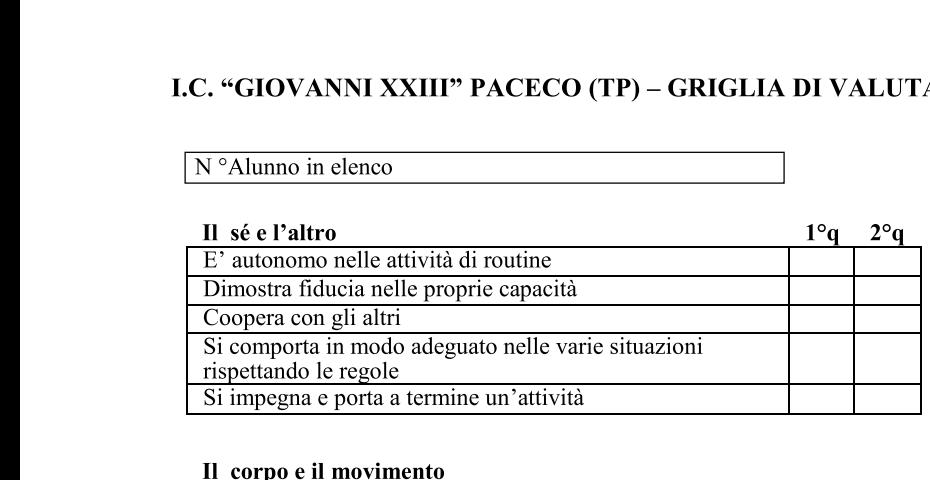

#### Il corpo e il movimento

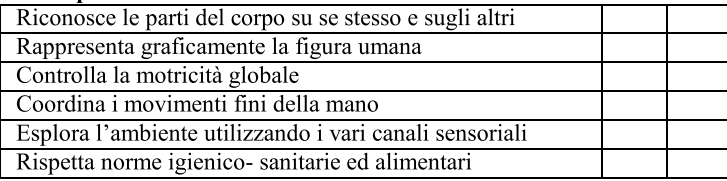

#### <u>l discorsi e le parole —</u>

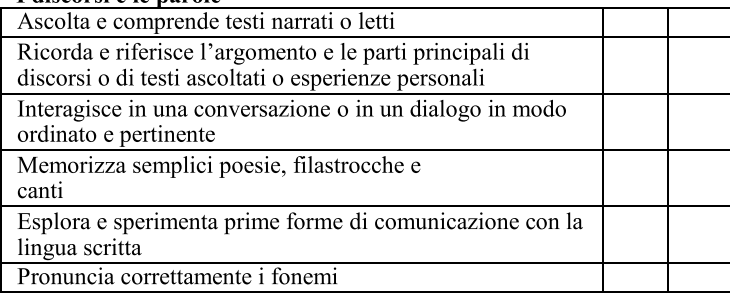

#### <u>Immagini, suoni, colori</u>

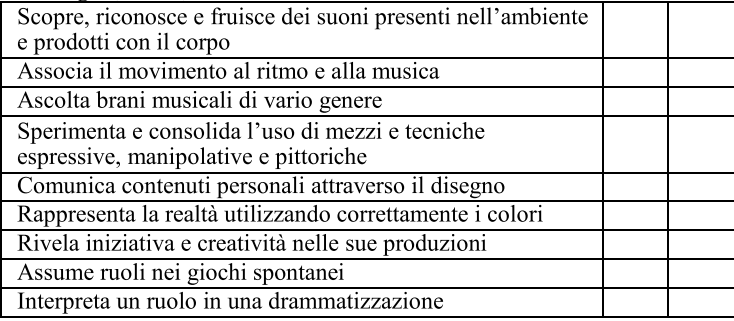

#### La conoscenza del mondo

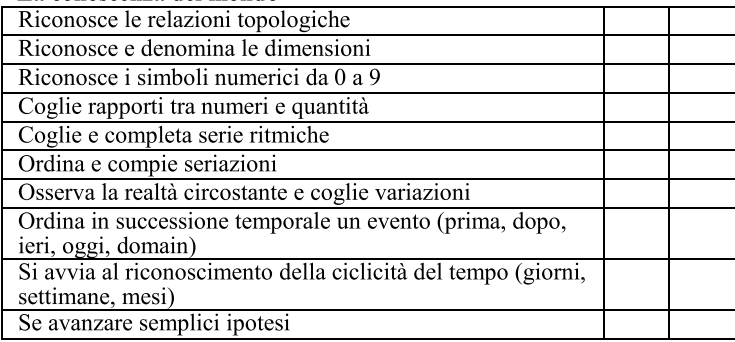

#### Legenda: TR Totalmente Raggiunto - PR Parzialmente Raggiunto - R Raggiunto

#### PARAMETRI DEFINITI DAL COLLEGIO DEI DOCENTI SULLA VALUTAZIONE **DEGLI APPRENDIMENTI DISCIPLINARI**

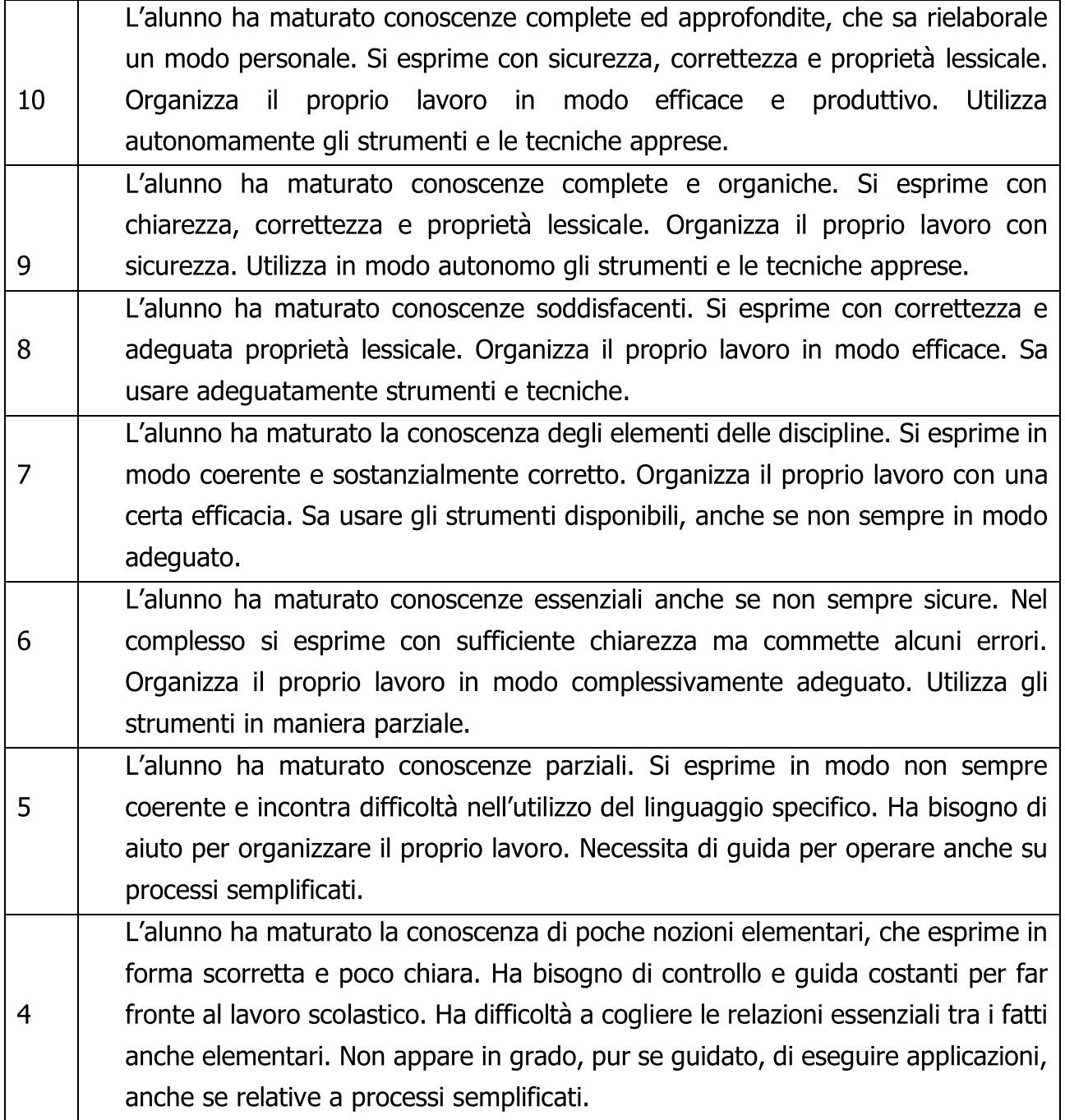

#### Scheda di Valutazione del Comportamento

In base alla legge n. 59/1997, che riconosce l'autonomia educativa e didattica delle istituzioni scolastiche, ed al D.P.R. n. 275/1999 che la regolamenta, la nostra Scuola sperimenta propri modelli di scheda di valutazione. Come da D.L. 62/2017 art.1 c.3, la valutazione del comportamento fa riferimento allo Sviluppo delle Competenze di Cittadinanza, al Regolamento di Istituto e al Patto di Corresponsabilità e viene espresso attraverso un giudizio sintetico.

#### **VOTO OTTIMO**

Presenza di tutti i seguenti elementi di valutazione:

- Pieno rispetto del Regolamento di Istituto e del Patto di Corresponsabilità.
- Assenza di richiami o provvedimenti disciplinari.
- Ottime capacità di autocontrollo
- Si relaziona e collabora positivamente
- Ha raggiunto il Livello Avanzato delle Competenze trasversali di Cittadinanza

#### **VOTO DISTINTO**

Presenza dei sequenti elementi di valutazione:

- · Pieno rispetto del Regolamento di Istituto e del Patto di Corresponsabilità.
- Assenza di provvedimenti disciplinari
- Apprezzabili capacità di autocontrollo
- · Si relaziona e collabora positivamente
- Ha raggiunto il Livello Intermedio delle Competenze trasversali di Cittadinanza

#### **VOTO BUONO**

Presenza della maggior parte dei seguenti elementi di valutazione:

· Sufficienti capacità di autocontrollo

- · Rispetta, in generale, gli altri, le regole scolastiche e sociali
- A volte non si relaziona positivamente e non sempre riesce a organizzare le proprie attività
- Ha raggiunto il Livello Base delle Competenze trasversali di Cittadinanza

#### **VOTO SUFFICIENTE**

Presenza della maggior parte dei seguenti elementi di valutazione:

- Violazione del Regolamento di Istituto e del Patto di Corresponsabilità sanzionata da richiami verbali e scritti e con allontanamento dalla comunità scolastica fino a 5 giorni ai sensi dei commi 9 e 9-bis, art. 4 e successive modificazioni del D.P.R. 24/06/1998 n. 249.
- Non possiede ancora adeguate capacità di autocontrollo
- Non sempre rispetta gli altri, le regole scolastiche e sociali
- · Poco collaborativo
- Ha raggiunto il Livello Iniziale delle Competenze trasversali di Cittadinanza

#### **VOTO INSUFFICIENTE**

Presenza della maggior parte dei seguenti elementi di valutazione:

• Violazione persistente del Regolamento di Istituto e del Patto di Corresponsabilità sanzionata da richiami verbali e scritti e con allontanamento dalla comunità scolastica per periodi superiori a 15 giorni ai sensi dei commi 9 e 9-bis, art. 4 e successive modificazioni del D.P.R. 24/06/1998 n. 249.

• Comportamento arrogante e irrispettoso nei confronti dei soggetti della comunità scolastica. Disturbo sistematico del regolare svolgimento delle lezioni. Collaborazione inesistente con i docenti e il gruppo classe.

• Non ha raggiunto il Livello Iniziale delle Competenze trasversali di Cittadinanza

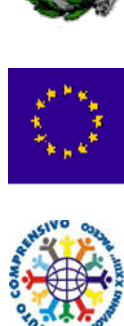

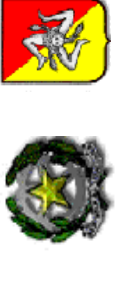

## ISTITUTO COMPRENSIVO AD INDIRIZZO MUSICALE "GIOVANNI XXIII" ISTITUTO COMPRENSIVO AD INDIRIZZO MUSICALE "GIOVANNI XXIII" Via M. Gabriele Asaro - 91027 PACECO (TP)<br>
The 0923/881297 - C.F.: 80005560810 - C.M.:TPIC83300L<br>E-MAIL: tpic83300@istruzione.it P.E.C.: tpic83300l@pec.istruzione.it<br>E-MAIL: tpic83300l@istruzione.it P.E.C.: tpic83300l@pec. E-MAIL: tpic83300l@istruzione.it P.E.C.: tpic83300l@pec.istruzione.it **@** 0923/881297 - C.F.: C.F.: C.F.: C.F.: C.N.788780000 D. Via M. Gabriele Asaro - 91027 PACECO (TP) Sito Web: www.icpaceco.edu.it

# GRIGLIA DI VALUTAZIONE DEGLI APPRENDIMENTI IN DIDATTICA DIGITALE INTEGRATA (DDI) **GRIGLIA DI VALUTAZIONE DEGLI APPRENDIMENTI IN DIDATTICA DIGITALE INTEGRATA (DDI)**

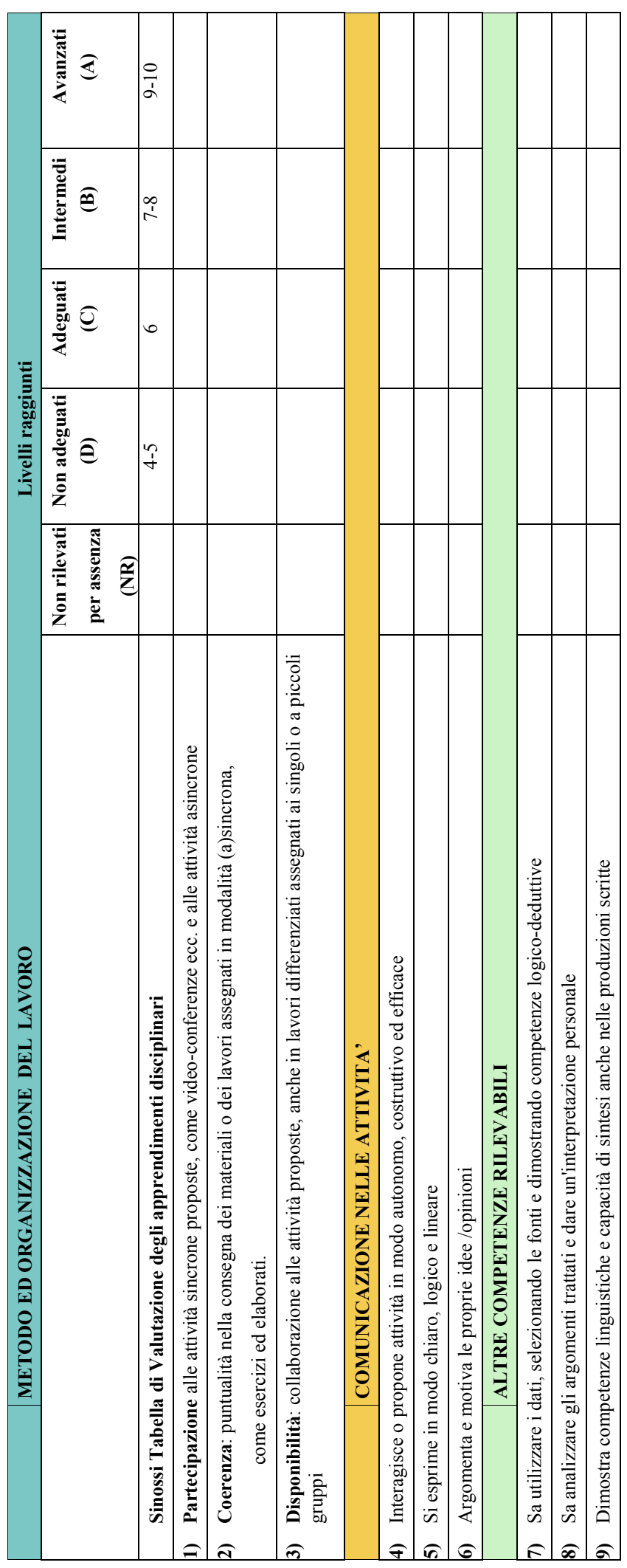